## 山东中医药大学公务卡消费清单

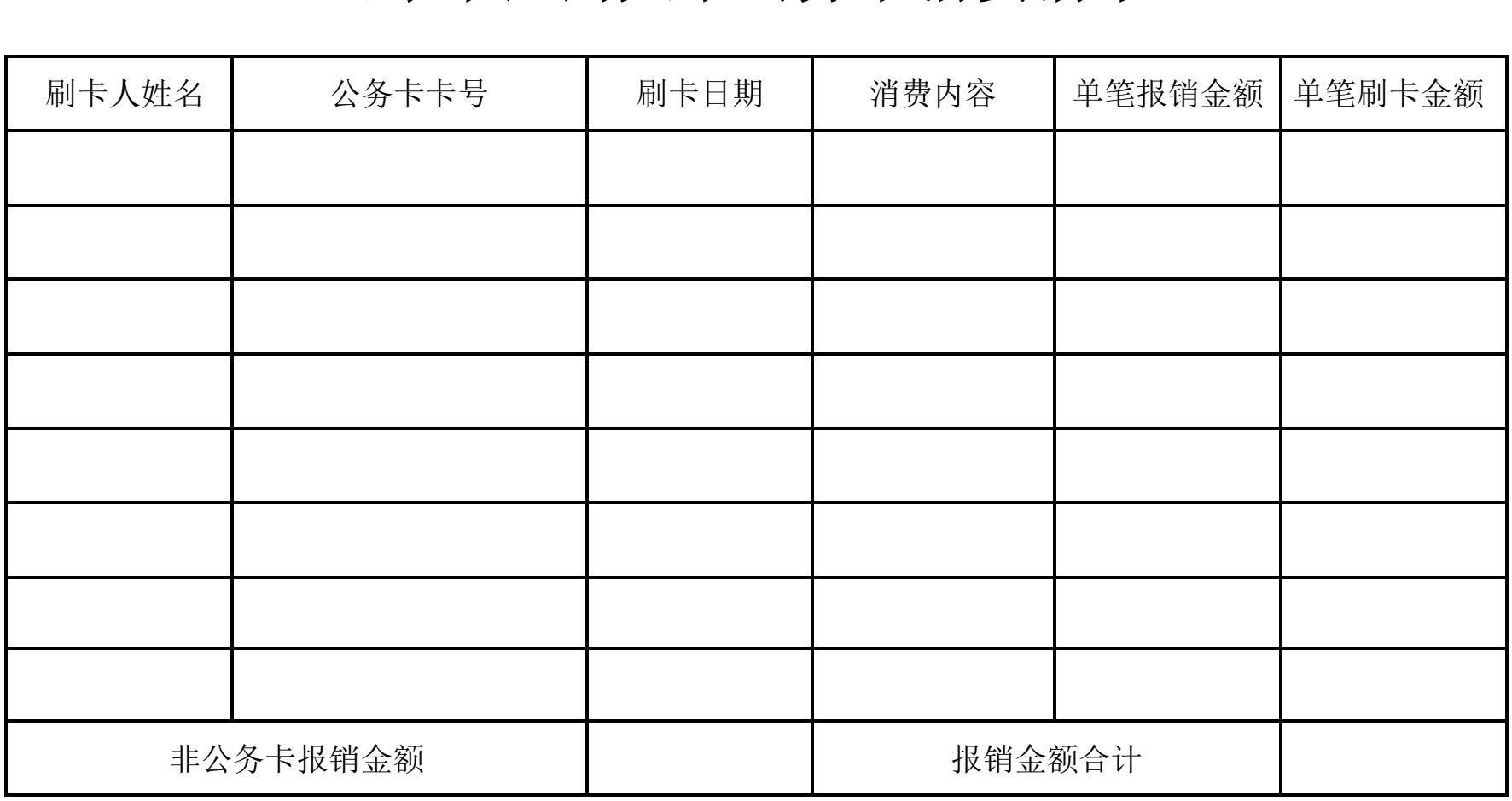

说明:1、公务卡消费清单按照刷卡记录逐笔填写,不得合并填写。

2、单笔报销金额与单笔刷卡金额不一致时,需填写"单笔刷卡金额"栏,否则无需填写。

3、3个月以前的刷卡记录需报销至工资卡账号,请将报销金额填至"非公务卡报销金额"栏,其他无需填写。